## **Adobe Photoshop Cs 8 Download For Pc ~UPD~**

Now that Photoshop is installed, the next step is to crack it. To crack Photoshop, find the correct version of Photoshop and download a crack. Then, open Adobe Photoshop and run the crack. Once you are done with the crack, you need to disable the security tools that Adobe uses to protect the software. To do this, go to the Start Menu and choose \"Computer\". Then, go to the \"System Tools\" folder and double click \"System Properties\". Once the System Properties window appears, click the \"Advanced\" tab. Then, click the \"Security\" button and \"Properties\" should appear. Click the \"Owner\" tab and double click \"Administrators\". Click \"OK\" and then \"Apply\".

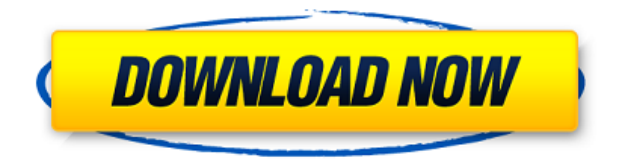

Definitely not. The new **Quick Optimize** editing mode is one of the best new features in Lightroom 5. This saves time, and works even when you have your RAW files opened in Camera Raw. If you've bought a new camera, you've probably acquired a new file format. Existing customers with older file formats will continue to work with exported files, just as before. Every file type you have previously converted into Photoshop is compatible with future releases and versions of the application. The outcome of the compatibility system is to automatically recognize the file type and create a new CS5 Photoshop file with the most up-to-date features. If you have been using the AirDrop feature to move photos and other files to your iPad, you may have noticed that the code that performs this function has been updated to support drag and drop on a mobile device. **Users of version 5 of Photoshop, Lightroom, and Aperture will now have a broader set of file types available to them through AirDrop.** The photo-editing software from Adobe is a complete product that boasts an extensive suite of tools. Though it is quite expensive, it performs consistently well and has quite a few features to offer. The same can not be said for Adobe Photoshop Touch. Admittedly, the feature set is about the same, but it suffers from poor touch performance, and the developers have opted for an almost comical number of individual touch gestures. Though you can continue to use Photoshop Touch as a second application to compliment Photoshop on your iPad, I would hardly recommend this. The application really works better with your fingers as it was engineered.

## **Adobe Photoshop 2021 (Version 22.4.2) Download free Torrent (Activation Code) With License Key For PC {{ last releAse }} 2022**

You'll also need one of the two operating systems (Mac or Windows) to run the software. Use of Photoshop Elements with the similar program Elements is easiest for non-photographers to use, and the program is free if you have a subscription to Adobe Creative Cloud. The difference between Photoshop and Photoshop Elements: Photoshop provides powerful tools for photo retouching, image compositing, vector graphics, and advanced specialty features that provide complete digital-print solutions. Photoshop Elements is a program designed to work with digital images but lacks many of the advanced features available in Photoshop, including the ability to create multiple layers within one image. When you take a picture with your digital camera, you get a digital file in the form of a picture. You can print it, email it, or use it in any other way. However, very few people edit the picture right then and there. Instead, you often want to make some changes to the image before you print it, email it or use it in any other way. That's where Photoshop comes in. You can adjust the sizes and colors of the image on the display screen, add special effects, and crop out unwanted or duplicated parts of the image. (If you ever have to print an image, you need to enlarge everything for that.) If you need to fix parts of a photo, such as a red eye or a blemish on the face, you can do that, too. Photoshop is used for much more than that, however. If you want to turn a photograph into a drawing or printable graph, you can do that with Photoshop. If you want to make a calendar, you can. If you want to make a photo-editorial you can do that with Photoshop. Photoshop has multiple features. These include photo editing, retouching, compositing, special effects and 3D modeling. Also, the Photoshop so much more than that, you can create alternative graphics with which you can do anything from a slide show to an animated video to a full-time career. The most popular version of the software, Photoshop CS6, is a full-featured, easy-to-use digital media tool that makes quick photo retouching, image compositing, vector graphics and specialty editing quicker and easier. For the most part, you can do almost anything you can dream up in Photoshop without needing to invest in Photoshop Elements. Photoshop is a very powerful image editor. It even has a "3D Viewer" that allows people to compose, edit and print 3D artwork. Graphic designer's dream! 933d7f57e6

## **Adobe Photoshop 2021 (Version 22.4.2)Free Registration Code Hacked For PC 2023**

Adobe Photoshop is one of the most incredible graphic design software that was launched in 1996. Photoshop was created by Thomas Knoll, John Knoll, and John D. Wick. The original version was termed as Photoshop 2.0. The dual founders of Adobe and the team working on Photoshop were Thomas and John Knoll. They had met their fellow developer in the early 1980s at the Art Center College of Design in Pasadena, California. The primary objective of this software was to capture images for printing and exporting. Photoshop consists of many software plugins, which are collectively referred to as Adams. Those plugins are Adobe Certified Publishing (publishing), AI (artistic rendering), Image Ready (printing), IRE (installation and repair), Internet Printing (printing), Layer Tools (layer groups), Image Search (building digital maps), Acrobat (post finishing), Quark (QuarkXPress), Illustrator (graphical vector-based design), and Camera Raw (photo editing). Adobe Photoshop is a raster-based editing software, which mainly works on computer platforms. It is one of the most powerful image editing software, which eventually becomes an essential software in all other fields. The software was developed by Thomas and John Knoll for PC and Mac platforms. Adobe Photoshop has two versions, which are CS and CS2. Photoshop product was designed by Thomas and John Knoll, who had developed the first version of Photoshop in the year 1988. The latest version is used by most of the users and is known as CS6. Some of its features are as follows:

adobe photoshop ps download for pc windows 10 adobe photoshop download for pc ps adobe photoshop 7.0 download for windows 7.8.10 photoshop install in pc and laptop adobe photoshop ps download for pc windows 7 adobe photoshop cs6 download for pc 64 bit filehippo adobe photoshop download for pc cs6 adobe photoshop download for pc latest adobe photoshop download for pc apk adobe photoshop download for pc 2018 adobe photoshop download for pc 2015

Productivity tools like the new Perspective Grid and Grid Layout page layouts that help to create better artboards for images as well as other features Adobe Camera Raw CC(http://www.adobe.com/products/photosoftware/photoshop-2x/cc.html) have benefitted from Adobe Sensei AI, which improves image analysis capabilities and accelerates the selection process. A new smart curve tool automatically generates a curve based on an operator's shape and brush settings, and the Clone Brush tool has been enhanced to automatically adjust the painting pressure, and the tool incorporates features that allow you to add strokes and gradient stops to make adjustments with brush strokes. In the previous version of Photoshop, I was not able to edit the contents of the visible layers. Such as the visible image, visible text, path lines, and invisible layers which are placed on a specific layer. Those invisible layers were unusable by editing those layers. While editing it is important that our image should be shown in the visible layers with the other layers. This can't happen, unless those invisible layers are visible for editing. Therefore, we are changing Photoshop to allow the editing of all visible layers, including the invisible layers. The company also announced the availability of a new promotional package that lets you accelerate your digital advertising presence and your print advertising more seamlessly and cost effectively. The combination of this new package with Adobe Creative Cloud lets you take your business to the next level, as you can easily promote your brand and your creative services with the best brand, the best creative and the best content. By providing you with the tools you need to become a digital

storyteller, the "Packages with Print" and "Packages with Digital" will help you deliver better results and increase your ROI. The extended creative suite should also play an important role in helping you to make an impact on the world through creative storytelling and exceptional storytelling with your brand in the digital world. Here are the features in Photoshop which will be a part of the upcoming version:

Whether you're tweaking your images just before uploading them to postcards, e-mailing them to friends, or sharing them on social media, drag emotion into your photo editing with the new add-on, Clipart. Clipart features thousands of clip art images that you can drag and drop into Photoshop CC, and easily adjust the color and saturation of each one, creating a unique artwork for every occasion. Want to be digitally creative all year long? Adobe XD is a rapid prototyping tool designed to help you move from Adobe Cloud to design-to-print. From wireframing to high-resolution CAD, nothing gets you closer to your creative vision than a prototype that you can explore for yourself or take to the next level. As an extension of Adobe XD, you can also try Adobe XD with Apple's Catalyst and submit your prototypes to Adobe's Design Review Hub.

With the new Layers Panel, you can now create complex layers, groups, and constructions. You can create new, edit, duplicate, or hide hidden layers, and organize them within groups. Layers can be nested within groups, you can grow on lower layers, and scale down. Looking for more inspiration? Check out this roundup of the Best Photoshop Tutorials and Code Examples, or subscribe to get the best tutorials emailed to you. You can also browse Tuts+ , where some of our designers share the best tutorials of all types. Feel free to follow and collab with them. We are here to help you grow and contribute to the community.

<https://jemi.so/tempreOjuncbi/posts/LH0lEeFXVj4UssqTWKj8> <https://jemi.so/3mentaenku/posts/qQZ5BfDYn5TUwPKfowIy> <https://jemi.so/tempreOjuncbi/posts/lSyTyjURehFy5Flv8Qwg> <https://jemi.so/docu0alre/posts/rR6WhEFVm0TJCJOLNU2m> <https://jemi.so/docu0alre/posts/zCJiwFAgJ9qte2QKdtdc> <https://jemi.so/3mentaenku/posts/oSR1MJJarf03qBGrnHZL> <https://jemi.so/3mensaleyo/posts/qYHFnWMtJk4vmwHZ0Yo2> <https://jemi.so/3mensaleyo/posts/O8t9QyJa9u3Nggyb9Gfb> <https://jemi.so/tempreOjuncbi/posts/qUvh78ah5H280DWuTDbV> <https://jemi.so/3mentaenku/posts/2U9RB2DvC4Mv7rq5xFi2>

Adobe Photoshop has many other features such as filters, draw tools, template etc. With these tools, users can effortlessly choose from these features through the brushes, image composition, filters, and styles. There are also plenty of effects to change the look of your photos. By using these effects, you can increase and decrease the brightness of the image by a fair amount. You can also make the image look more professional by using the various features such as image retouching, you can easily make the image black and white. If you have given a plain background to your image, then you can add a custom background and edit other unwanted areas of the image. Other tools like resolution, auto crop, rotate, etc. come in a very handy package. Adobe's Premiere Elements desktop video editor is straightforward and intuitive, but we think that it may be overkill for most users. If you're looking to create a movie, edit a home video, or just add some panning and tracking to your multimedia creations, you'll definitely get more bang for your buck. Adobe's Elements desktop video editor pales in comparison to the software it powers, though, such as Adobe Premiere: The videoediting package comes with a far wider set of features than just tracking and trimming, and it does so at a slightly cheaper price. If you just want to cut up video and crop the frame, you'll be better served by a package like Movavi Video Editor.

## **Performance Requirements**

**Brand** Adobe **App Name** Adobe Photoshop Mac OS X version 10.14 or later, 64-bit processor. At least 2GB of memory is required. Windows 7, 8, or 10, 64-bit or, more recent versions of 64-bit Windows are supported.

<https://buzau.org/wp-content/uploads/hilllevo.pdf>

[https://arservizisiena.it/index.php/2022/12/25/how-to-download-and-install-oil-paint-filter-in-photosho](https://arservizisiena.it/index.php/2022/12/25/how-to-download-and-install-oil-paint-filter-in-photoshop-cc-repack/) [p-cc-repack/](https://arservizisiena.it/index.php/2022/12/25/how-to-download-and-install-oil-paint-filter-in-photoshop-cc-repack/)

<https://redimoldova.com/en/adobe-photoshop-7-0-free-download-exe-top/>

<https://mentorus.pl/adobe-photoshop-cs3-full-version-free-download-with-crack-link/>

<https://pzn.by/custom-printing/download-keygen-adobe-photoshop-cs4-extended-v-11-0-link/>

<https://www.readbutneverred.com/wp-content/uploads/2022/12/janberm.pdf>

<http://8848pictures.com/?p=16599>

<http://bankekhodro.com/qazwsx123456/uploads/2022/12/yeirwart.pdf>

[https://benjaminjamesayres.com/adobe-photoshop-cc-2018-version-19-download-free-keygen-x32-64-](https://benjaminjamesayres.com/adobe-photoshop-cc-2018-version-19-download-free-keygen-x32-64-2023/) [2023/](https://benjaminjamesayres.com/adobe-photoshop-cc-2018-version-19-download-free-keygen-x32-64-2023/)

[https://www.unitedartistsofdetroit.org/wp-content/uploads/2022/12/Download-Photoshop-Textures-I](https://www.unitedartistsofdetroit.org/wp-content/uploads/2022/12/Download-Photoshop-Textures-INSTALL.pdf) [NSTALL.pdf](https://www.unitedartistsofdetroit.org/wp-content/uploads/2022/12/Download-Photoshop-Textures-INSTALL.pdf)

Share for Review provides a new collaborative way for Photoshop users to work together in the editing process. From a single desktop Adobe Premiere Clip, Adobe Premiere Pro, or Mix, designers, editors, and artists can share their progress with others without leaving the editing environment. Users can instantly see what others are working on, and can immediately propose their edits for collaboration. This workflow is available with Photoshop and Lightroom. The idea behind See What You're About to Edit is simple: to make it easier for professionals to make adjustments to a photo or project without distracting them from the content they're working on. With this feature, users can see exactly what new edits they're going to apply in Photoshop before applying them. Also, users can see how an adjustment will affect the rest of their image. When working with an image in a browser window, users are presented with a panorama, preview, smart object, or view in a canvas to edit. These panoramas or view presets are composed with the Dreamweaver Live Photo application and, like other elements in the page, are sync'd to the browser window. Adobe Creative Cloud is the industry-leading subscription service for high-end creative professionals. It's the most flexible way to access the latest generations of workflows, business and device innovations, and award-winning content on any device. With every Creative Cloud subscription, you get:

- \*Adobe Stock and Adobe Stock Connect for one library of stock assets, making your entire organization more collaborative
- \*Official services from Adobe Premiere Pro to Enterprise Partner WorldS Group and Enterprise Asset Management
- \*Full compatibility with industry-standard file formats and interface for getting the most out of your content, and knowledge to hack your workflow
- \*And much more every subscription includes eight months of access to the most current subscription services